# Schriftliche Aufgaben

Name:

## Aufgabe 12

Es sei A die lineare Abbildung, die das schwarze Haus auf das orange Haus abbildet.

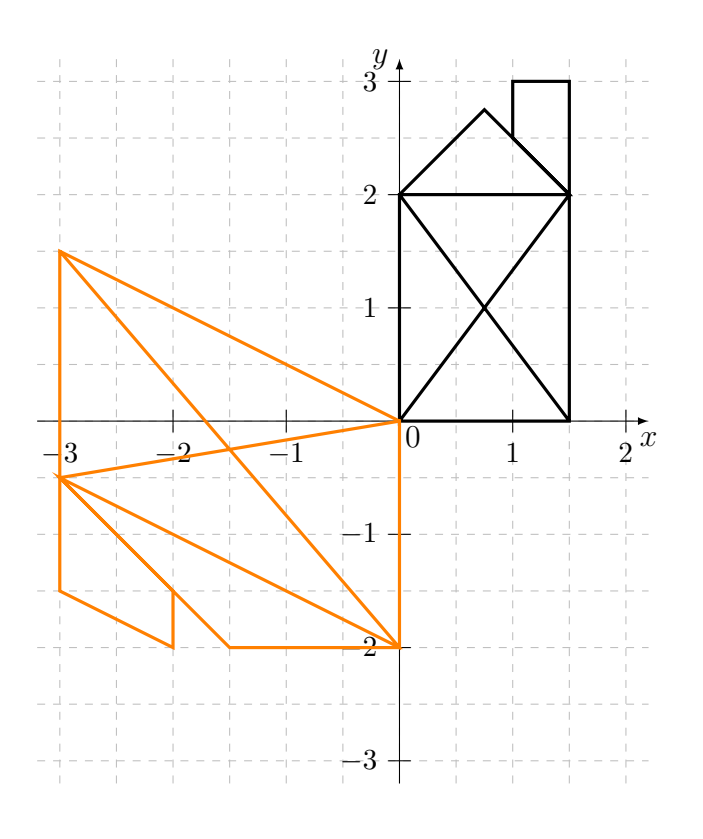

- a) Zeichne  $\vec{e}_x$ ,  $A(\vec{e}_x)$ ,  $\vec{e}_y$  und  $A(\vec{e}_y)$  in der Graphik ein.
- b) Gib die Koordinaten von  $A(\vec{e}_x)$  und  $A(\vec{e}_y)$ an.

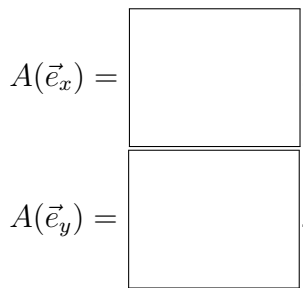

c) Gib das Matrix-Schema der Abbildung an.

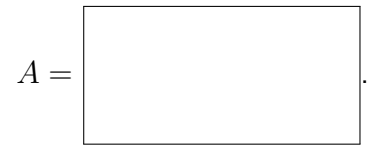

## Aufgabe 13

Gegeben sind die lineare Abbildung A mit dem Matrix-Schema

$$
A = \begin{bmatrix} 1 & 4 \\ 4 & 1 \end{bmatrix}
$$
  
und die Vektoren  $\vec{v}_1 = \begin{pmatrix} 1 \\ 1 \end{pmatrix}$ ,  $\vec{v}_2 = \begin{pmatrix} 2 \\ -1 \end{pmatrix}$ ,  $\vec{v}_3 = \begin{pmatrix} 4 \\ -1 \end{pmatrix}$ .

a) Berechne die Abbildungswerte.

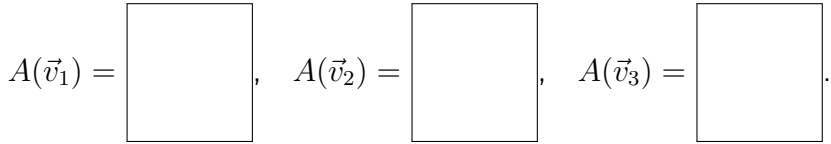

b) Kreuze an, falls  $\vec{v}_j$  kein Eigenvektor ist, oder gib andernfalls den Eigenwert an.

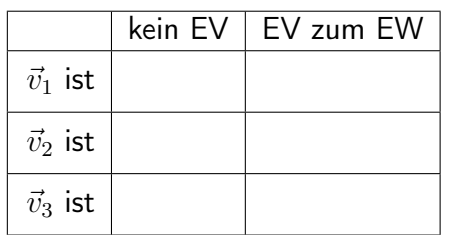

Schülerzirkel Mathematik: www.f08.uni-stuttgart.de/schulen/schuelerzirkel-mathematik/

## Aufgabe 14

Gegeben ist die Eulerabbildung E mit dem Matrix-Schema

$$
E = \begin{bmatrix} 3 & 0 \\ 0 & -7 \end{bmatrix}.
$$

Gib zwei verschiedene Eigenvektoren an, die zu verschiedenen Eigenwerten gehören.

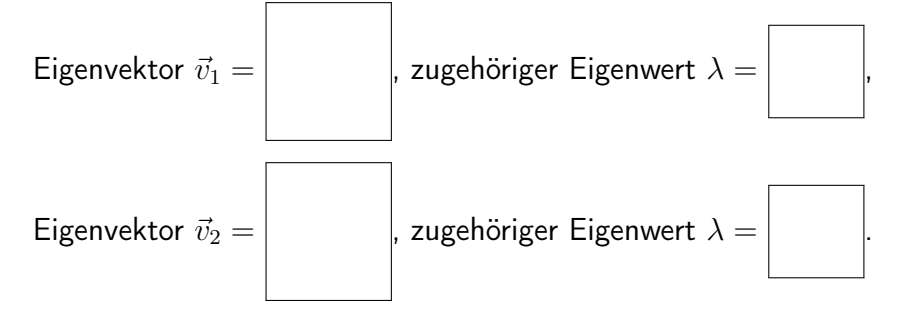

## Aufgabe 15

Für die lineare Abbildung  $A$  sind die Abbildungswerte der Vektoren  $\vec{v}_1 = \begin{pmatrix} -1 \ 1 \end{pmatrix}$ 1 ) und  $\vec{v}_2 = \begin{pmatrix} 1 \\ 1 \end{pmatrix}$ 1  $\setminus$ bekannt:

$$
A(\vec{v}_1) = \begin{pmatrix} 5 \\ -2 \end{pmatrix}, \quad A(\vec{v}_2) = \begin{pmatrix} 3 \\ 4 \end{pmatrix}.
$$

a) Verwende die Eigenschaften (L1) und (L2) zur Berechnung der folgenden Abbildungswerte.

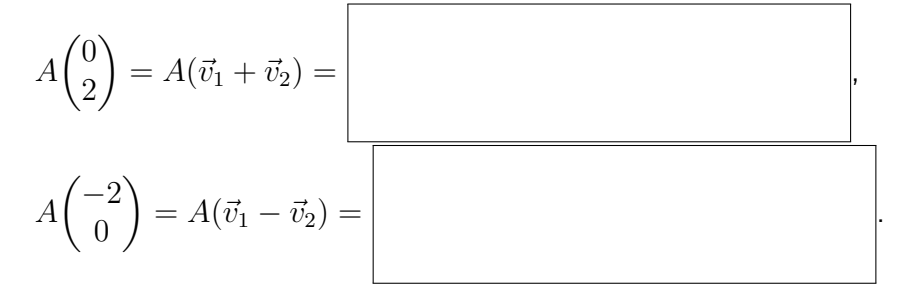

b) Verwende die Eigenschaft (L2) zur Berechnung der folgenden Abbildungswerte.

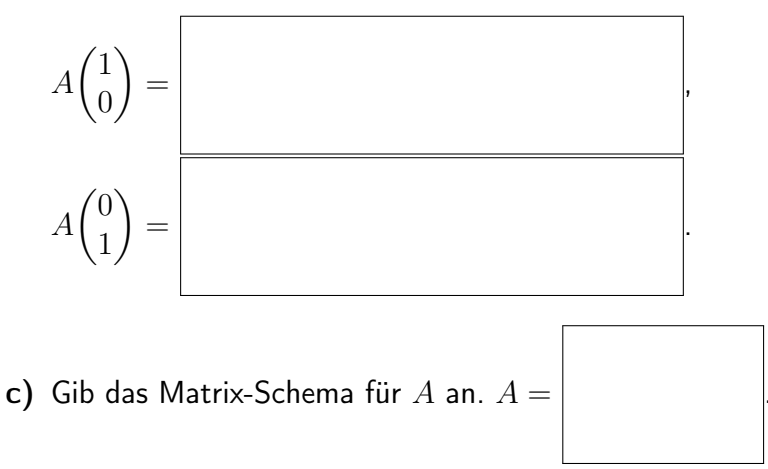